Документ подписан простой электронной подписью Информация о владельце: ФИО: СМИРНОВ Сергей МИННИСТЕРСТВО НАУКИ И ВЫСШЕГО Образования Российской Федерации Должность: врио ректора Дата подписания: 25.09.2023 16:55ФГБОУ ВО «Тверской государственный университет» Уникальный программный ключ: 69e375c64f7e975d4e8830e7b4fcc2ad1bf35f08

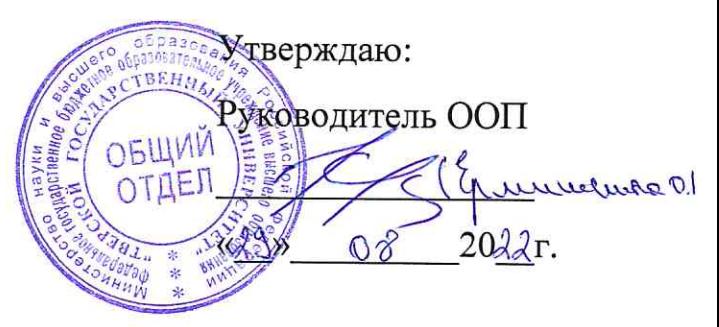

Рабочая программа дисциплины (с аннотацией)

# Компьютерная графика и дизайн

Направление подготовки

43.03.01. Сервис

Направленность (профиль)

Социально-культурный сервис

Для студентов 4 курса,

очная форма обучения

Составитель: Воробьев Д.Н.

Тверь, 2022

#### **I. Аннотация**

#### **1. Цель и задачи дисциплины**

Целью освоения дисциплины является: формирование основополагающих представлений о методах и механизмах обработки и хранения графической информации.

Задачами освоения дисциплины являются:

- развитие интереса к дизайнерскому творчеству;

- формирование компьютерной грамотности и навыков эффективной организации индивидуального информационного пространства;

- ориентация в возможностях дизайнерских программ и выработка удобных и эффективных способов создания цифровых композиций и их подготовки к публикации;

- изучение основных методов работы с графикой, основ компьютерного дизайна, методов подготовки графических проектов;

- формирование навыков создания компьютерного графического образа, анимации и редактирования графических изображений;

- развитие способностей и возможностей к художественноисполнительской и проектной деятельности;

- эффективное применение информационных образовательных ресурсов в учебной деятельности.

#### **2. Место дисциплины в структуре ООП**

В соответствии с федеральным государственным образовательным стандартом высшего образования по направлению «Сервис» учебная дисциплина «Компьютерная графика и дизайн» входит в часть программы ООП, формируемой участниками образовательных отношений. Дисциплина неразрывно связана с дисциплинами ООП: «Выставочная деятельность», «Организация и проведение выставок», «Техническое сопровождение выставок».

**3. Объем дисциплины:** 3 зачетных единиц, 108 академических часов, **в том числе:**

**контактная аудиторная работа:** лекции 17 часов, практические занятия 34 часов.

**самостоятельная работа:** 57 часов.

# **4. Планируемые результаты обучения по дисциплине, соотнесенные с**

# **планируемыми результатами освоения образовательной программы**

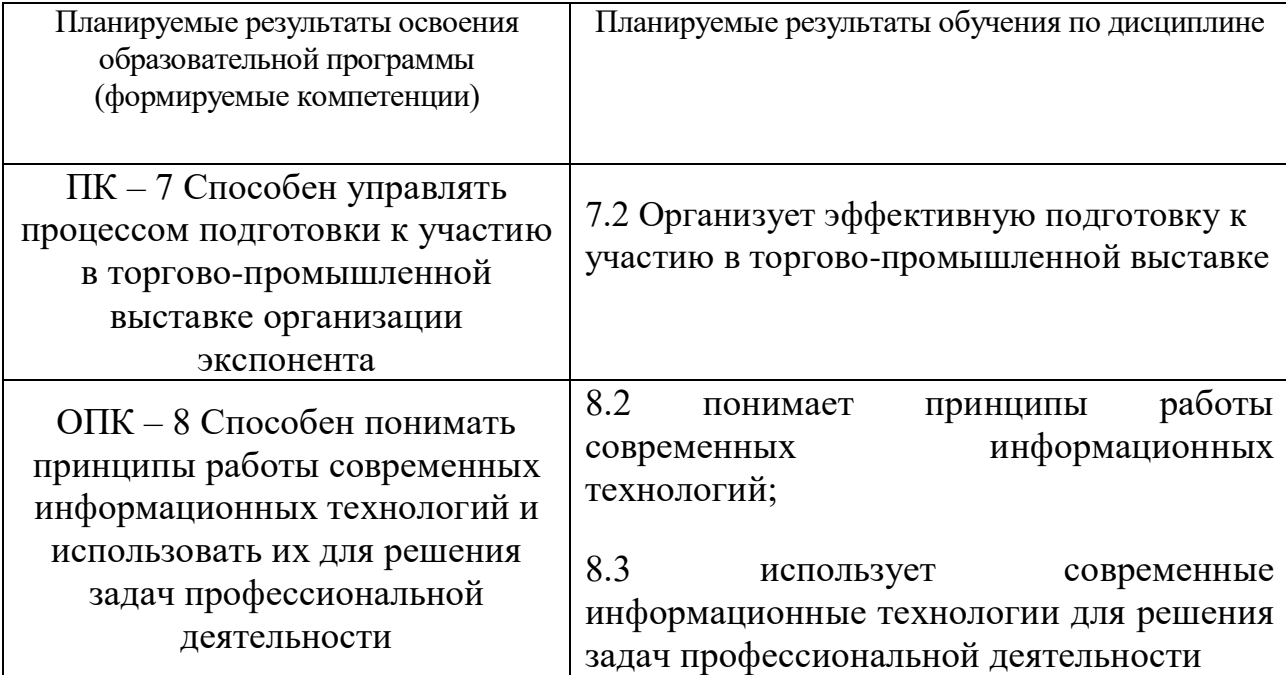

**5***.* **Форма промежуточной аттестации и семестр прохождения** зачет, 7

семестр

**6. Язык преподавания** русский**.**

**II. Содержание дисциплины, структурированное по темам (разделам) с** 

**указанием отведенного на них количества академических часов и видов** 

### **учебных занятий**

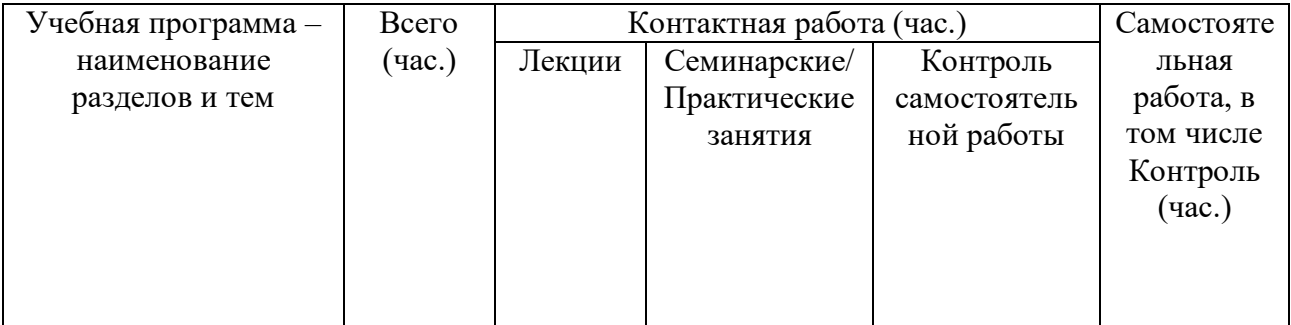

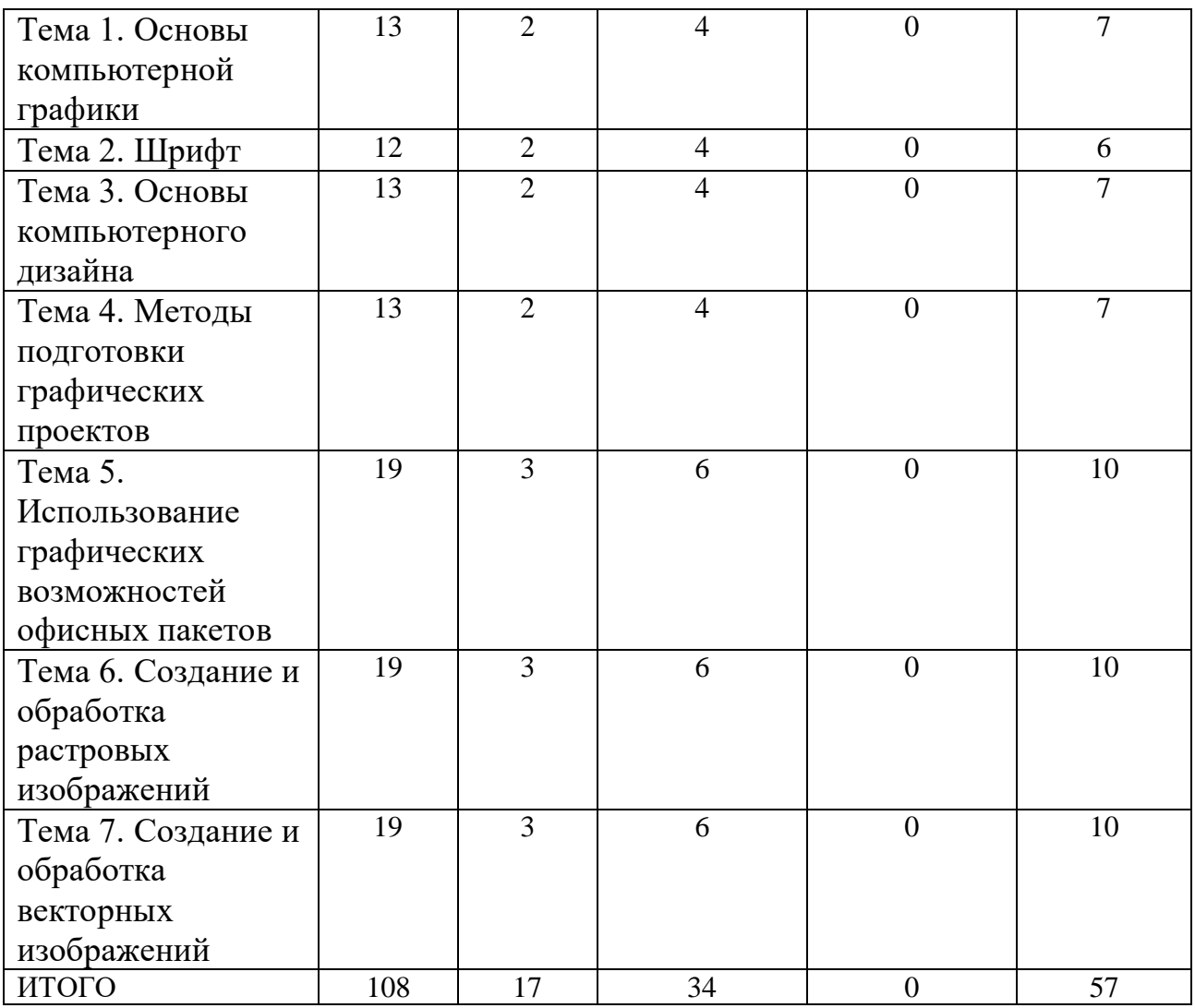

# **III. Образовательные технологии**

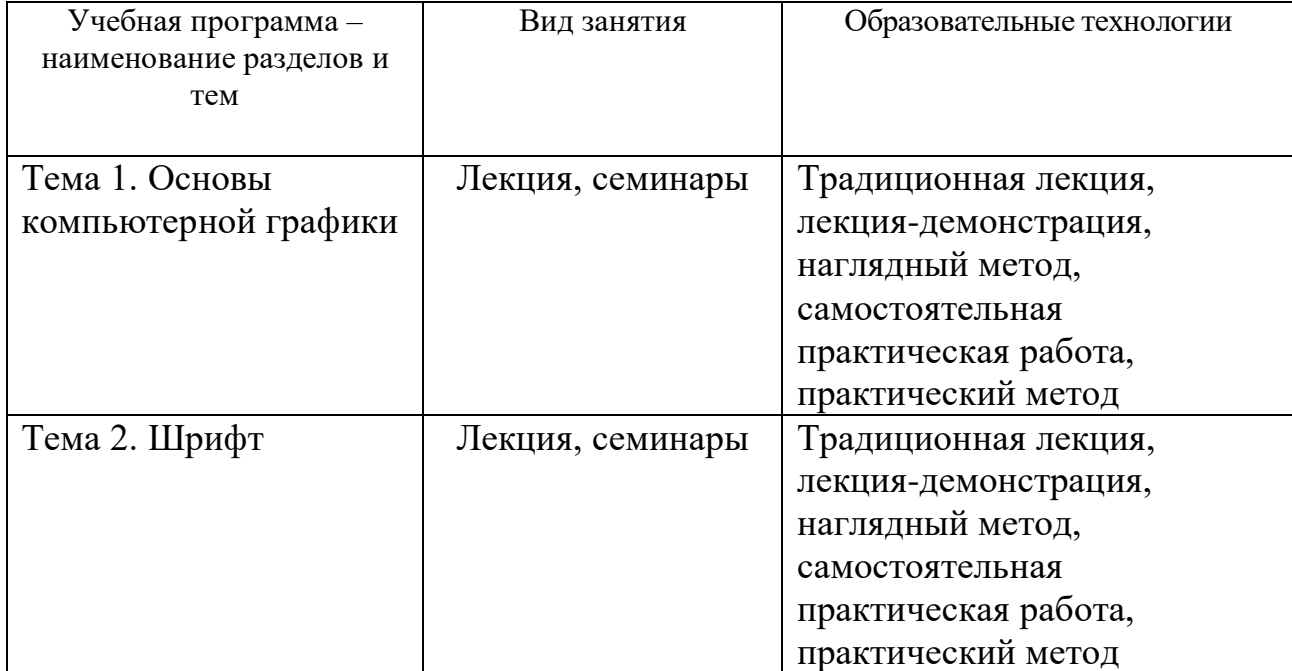

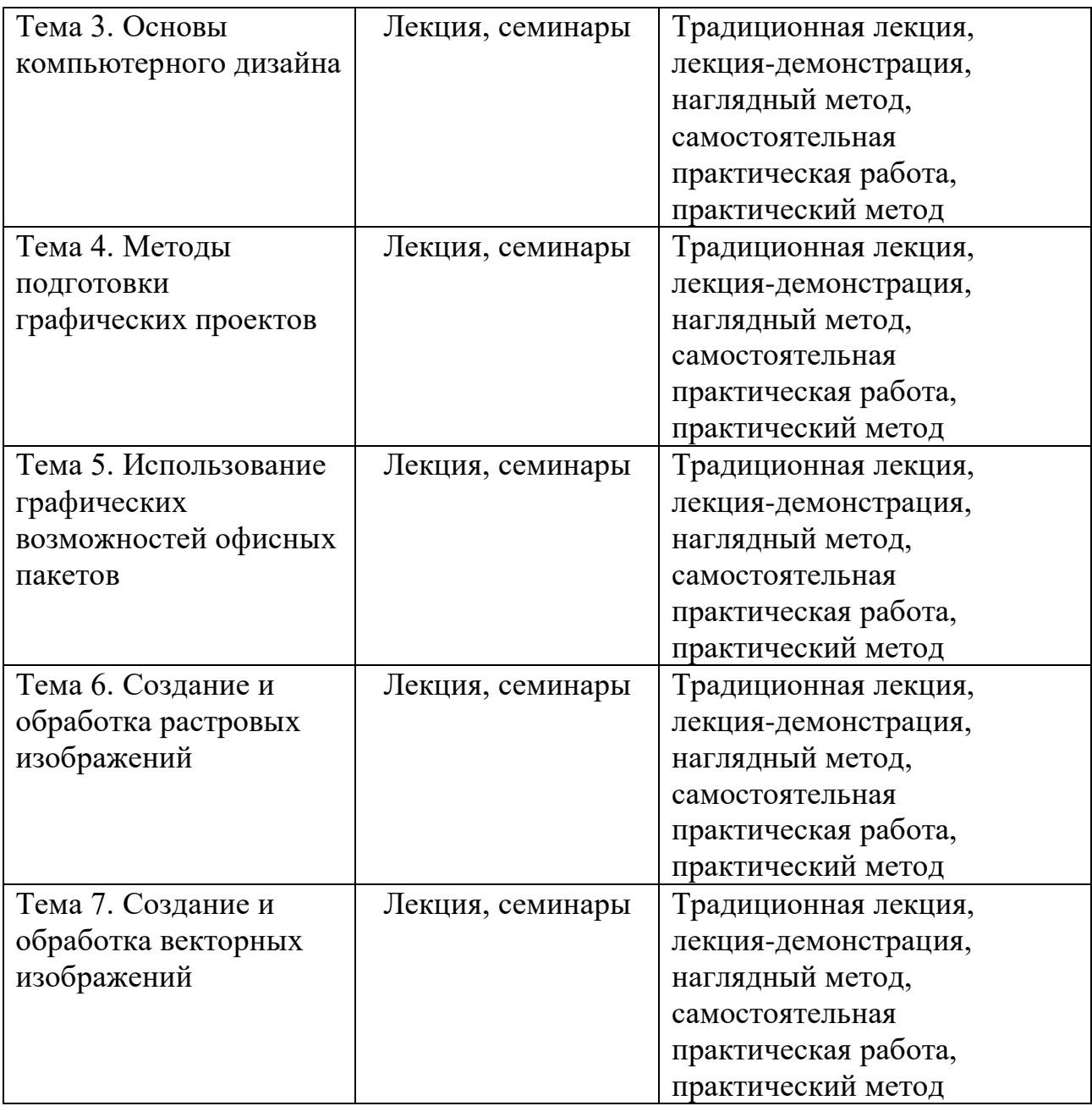

В соответствии с Приказом Минобрнауки России №816 от 23 августа 2017 г. «Об утверждении Порядка применения организациями, осуществляющими образовательную деятельность, электронного обучения, дистанционных образовательных технологий при реализации образовательных программ» и «Положением об электронном обучении и дистанционных образовательных технологиях в Тверском государственном университете» от 31 августа 2016 г. с целью повышения качества и доступности образовательных услуг освоение дисциплины может

проводиться с применением электронного обучения и дистанционных образовательных технологий (ЭО и ДОТ).

# **IV. Оценочные материалы для проведения текущей и промежуточной аттестации**

# **4.1. Оценочные материалы для проведения текущей аттестации**

### **4.1.1. Контрольные вопросы для семинарских занятий**

### Тема 1. Основы компьютерной графики

- 1. Понятия компьютерной графики.
- 2. Понятие цвета, его представление и основные методы использования.
- 3. Графические форматы.
- 4. Растровая, векторная, 3D и фрактальная графика. Ввод и вывод графической информации.
- 5. Базовые методы работы с растровой, векторной и 3D графикой.

### Тема 2. Шрифт

- 1. Создание шрифтов.
- 2. Программные средства для создания шрифтов.
- 3. Традиционная схема создания шрифта.
- 4. Оценка качества шрифта. Признаки плохого качества контуров.
- 5. Кодировка шрифтов и особенности растеризации символов.

#### Тема 3. Основы компьютерного дизайна

- 1. Понятие дизайна.
- 2. Основные виды дизайна.
- 3. Становление и эволюция дизайна.
- 4. Понятие о средствах работы дизайнера и применении в них информационных технологий.
- 5. Основы композиции.
- 6. Модульная сетка.

Тема 4. Методы подготовки графических проектов

- 1. Методы, приемы, примеры разработки полиграфического и мультимедиа проектов, web-проектов.
- 2. Дизайн пользовательского интерфейса для программного продукта.
- 3. Рекламная продукция.

Тема 5. Использование графических возможностей офисных пакетов

- 1. Иллюстрации в Microsoft Office.
- 2. Работа с рисунками, картинками, фигурами, SmartArt и WordArt, возможность вырезки экрана.
- 3. Переходы и анимация в PowerPoint.
- 4. Использование гиперссылок.
- 5. Создание интерактивных презентаций, тестов и простых игр.

Тема 6. Создание и обработка растровых изображений

- 1. Настройка графического интерфейса программы, палитры и инструменты программы.
- 2. Техника выделения областей изображения.
- 3. Маски и каналы.
- 4. Колорирование.
- 5. Коллажирование.
- 6. Основы работы со слоями.
- 7. Ретушь и коррекция фотографий. Применение фильтров и эффектов к изображениям.
- 8. Монтаж. Применение программы в области Web дизайна (шаблон).
- 9. Анимация кнопок, баннеров, аватаров.

Тема 7. Создание и обработка векторных изображений

- 1. Настройка графического интерфейса программа, панели, инструменты. Инструменты программы.
- 2. Рисование простых и сложных фигур.
- 3. Создание и редактирование контуров, заливка.
- 4. Основы работы с текстом.
- 5. Редактирование изображений.
- 6. Создание теней, обводка, эффект объема.
- 7. Методы упорядочения и объединения объектов.
- 8. Экспорт/импорт объектов.

#### **4.1.2. Практические задания для семинарских занятий**

1. Смонтировать на пейзажной фотографии несколько объектов (фигур людей, животных, небесных светил). Сделать надпись, имитирующую дату, проставляемую фотоаппаратом.

2. Преобразовать цветное изображение в изображение в стиле старинной раскрашенной фотографии. Добавить фигурно вырезанные края.

3. Преобразовать фотореалистическое изображение здания, добавив в верхней части здания разноцветную подсветку, в нижней части здания неоновую вывеску.

4. Цветное изображение преобразовать в черно-белое (градации серого). Добавить эффект зернистости пленки. Добавить надпись, имитирующую надпись чернилами.

5. Подготовить ряд элементов сайта: кнопок, полос и т. д. При этом использовать настройки слоя для задания объема элементов и тени.

6. Используя фильтры подготовить ряд изображений для анимационной картинки, имитирующей пробегание волн по изображению. В GIF animator собрать анимационное изображение.

7. Использую комбинированное выделение и градиентные заливки создать автопортрет в стиле художников кубистов.

8. Создать в PhotoShop макет сайта. Импортировать его в ImageReady, где добавить rollover эффекты и сохранить в HTML виде.

9. Создать фон для HTML страницы. Фон при повторении не должен образовывать стыки.

10.Найти в Internet и создать текстовые надписи с эффектами огненных, ледяных и неоновых букв.

11. Создать макет этикетки газированного напитка. Использовать надпись вдоль эллипса. Использовать градиентную заливку.

12. Используя различные наборы кистей создать изображение в стиле детского рисунка.

#### **4.1.3. Примеры практических творческих заданий**

1. Создать логотип из стилизованного изображения животного (векторный редактор) без надписи.

2. Создать логотип из стилизованного изображения животного (векторный редактор) с надписью.

3. Создать проект разработки графического знака на основе изобразительного элемента и шрифта, при соблюдении читаемости. Ахроматический вариант и хроматический.

4. Создать проект простейшей новогодней открытки, используя текст и изображение (растровый редактор), а также стили слоев, эффекты слоев.

5. Создать проект новогодней открытки, используя текст и изображение (векторный редактор), а также стили слоев, эффекты слоев.

6. Придумать и отрисовать средствами компьютерной графики образы героев любимых мультфильмов.

7. Создать динамичную композицию с использованием тональношрифтовых форм (векторный и растровый редактор).

8. Создать композицию, состоящую из ряда графических надписей, при соблюдении их ритмичности, читаемости и контрастности (векторный и растровый редактор).

9. Создать проект рекламного оформления фасада магазина в виде крупномасштабной, яркой и выразительной шрифтовой композиции.

10. Создать проект оформления выставочного павильона в виде крупномасштабной, яркой и выразительной композиции.

11. Создать проект оформления выставочной экспозиции по заданной тематике.

#### **4.1.4. Образцы контрольных тестов**

- 1. Пиксель является …
- а. Основой растровой графики
- б. Основой векторной графики
- в. Основой фрактальной графики
- г .Основой трёхмерной графики

2. При изменении размеров растрового изображения …

- а. качество остаётся неизменным;
- б. качество ухудшается при увеличении и уменьшении;
- в. при уменьшении остаётся неизменным, а при увеличении ухудшается;
- г. при уменьшении ухудшается, а при увеличении остаётся неизменным.
- 3.Что можно отнести к устройствам ввода информации?
- а. мышь, клавиатуру, экраны
- б. клавиатуру, принтер, колонки
- в. сканер, клавиатуру, мышь
- г. колонки, сканер, клавиатуру
- 4. Какие цвета входят в цветовую модель RGB?
- а. чёрный, синий, красный
- б. жёлтый, розовый, голубой
- в. красный, зелёный, голубой
- г. розовый, голубой, белый
- 5. Что такое интерполяция?
- а. разлохмачивание краёв при изменении размеров растрового изображения;
- б. программа для работы в с фрактальными редакторами;
- в. инструмент в Photoshop;
- г. это слово никак не связано с компьютерной графикой.

6. Наименьшим элементом изображения на графическом экране монитора является …

- а. курсор
- б. символ
- в. линия
- г. пиксель
- 7. Наименьший элемент фрактальной графики –
- а. пиксель
- б. вектор
- в. точка
- г. фрактал
- 8. Какая программа предназначены для работы с векторной графикой?
- а. Photoshop
- б. Corel Draw
- в. Blender
- г. Picasa
- 9. При изменении размеров векторной графики его качество …
- а. при уменьшении ухудшается, а при увеличении остаётся неизменным;
- б. при уменьшении остаётся неизменным, а при увеличении ухудшается;
- в. качество ухудшается при увеличении и уменьшении;
- г. качество остаётся неизменным.

10. Чем больше разрешение, тем …. изображение

а. качественнее

- б. светлее
- в. темнее
- г. не меняется

11. Пиксилизация, эффект ступенек – это один из недостатков …

- а. растровой графики
- б. векторной графики
- в. фрактальной графики
- г. масленой графики

12. Графика, которая представляется в виде графических примитивов –

- а. растровая
- б. векторная
- в. трёхмерная
- г. фрактальная

13. Недостатки трёхмерной графики:

а. малый размер сохранённого файла;

б. невозможность посмотреть объект на экране, только при распечатывании;

в. необходимость значительных ресурсов на ПК для работы с данной графикой в программах.

14. Какое расширение имеют файлы графического редактора Paint?

- а. еxe
- б. doc
- в. bmp
- г. сom

15. Сетка из горизонтальных и вертикальных столбцов, которую на экране образуют пиксели, называется …

а. видеопамять;

б. видеоадаптер;

в. растр;

г. дисплейный процессор.

16. Графический редактор Paint находится в группе программ …

а. утилиты

б. стандартные

в. Microsoft Office

17. К какому типу компьютерной графики относится программа Paint?

а. векторная

б. фрактальная

в. растровая

г. трёхмерная

18. Способ хранения информации в файле, а также форму хранения определяет …

а. пиксель

б. формат

в. графика

г. гифка

19. Графический редактор – это …

а. устройство для создания и редактирования рисунков;

б. устройство для печати рисунков на бумаге;

в. программа для создания и редактирования текстовых документов;

г. программа для создания и редактирования рисунков.

20. Графическим объектом НЕ является …

а. чертёж

б. текст письма

в. рисунок

г. схема

**4.2. Оценочные материалы для проведения промежуточной аттестации**

**4.2.1. Типовые контрольные задания для проверки уровня сформированности компетенции ПК – 7:** способен управлять процессом подготовки к участию в торгово-промышленной выставке организации экспонента (индикатор: 7.2 – организует эффективную подготовку к участию в торгово-промышленной выставке).

*Задание 1.* Дайте развернутый ответ по теме: «Графические форматы; растровая, векторная, 3D и фрактальная графика».

*Вид и способ проведения промежуточной аттестации:* теоретический вопрос / устный.

*Критерии и шкала оценивания:*

– полно раскрыто содержание темы (3 балла);

– материал изложен грамотно, в определенной логической последовательности (3 балла);

– точно используется терминология (2 балла);

– показано умение иллюстрировать теоретические положения конкретными примерами, применять их в новой ситуации (2 балла);

– продемонстрировано усвоение ранее изученных сопутствующих вопросов (2 балла);

– ответ прозвучал самостоятельно, без наводящих вопросов (2 балла);

– продемонстрирована способность творчески применять знание теории к решению профессиональных задач (2 балла);

– продемонстрировано знание современной учебной и научной литературы (2 балла);

– нет речевых и лексико-грамматических ошибок (2 балла).

*Задание 2.* Создать проект оформления выставочной экспозиции «Женщине дорогу: к 150-летию Школы П.П. Максимовича».

*Вид и способ проведения промежуточной аттестации:* творческое задание / письменный.

*Критерии и шкала оценивания:*

- Формально-образное выражение содержательной сущности прорабатываемой темы, художественное отображение ее качественной специфики в композиции – 5 баллов.

- Соответствие вида композиционной организации характеру заданной тематики  $-5$  баллов.

- Стилистическое единство (гармоничность) формообразования композиционных элементов – 6 баллов.

Соблюдение количественной меры (минимум средств — максимум выразительности) в применении формально-композиционных и художественнообразных средств для решения конкретно поставленной задачи – 8 баллов.

- Самостоятельность композиционного решения и целостность его внутренней структуры – 6 баллов.

- Тщательная проработка и художественная культура графического исполнения композиционного произведения – 10 баллов.

**4.2.2. Типовые контрольные задания для проверки уровня сформированности компетенции ОПК – 8:** способен понимать принципы работы современных информационных технологий и использовать их для решения задач профессиональной деятельности задач (индикаторы: 8.2 – понимает принципы работы современных информационных технологий;

8.3 – использует современные информационные технологии для решения задач профессиональной деятельности).

*Задание 1.* Выберите правильный вариант ответа на вопрос:

К какому типу компьютерной графики относится программа Paint?

а. векторная

б. фрактальная

в. растровая

г. трёхмерная

*Вид и способ проведения промежуточной аттестации:* тестовое задание / письменный.

*Критерии и шкала оценивания:*

Правильно выбран вариант ответа – 1 балл.

*Задание 2.* Создать проект рекламного оформления фасада магазина народных промыслов «Тверские сувениры».

*Вид и способ проведения промежуточной аттестации:* творческое задание / письменный.

*Критерии и шкала оценивания:*

- Формально-образное выражение содержательной сущности прорабатываемой темы, художественное отображение ее качественной специфики в композиции – 5 баллов.

- Соответствие вида композиционной организации характеру заданной тематики  $-5$  баллов.

- Стилистическое единство (гармоничность) формообразования композиционных элементов – 6 баллов.

Соблюдение количественной меры (минимум средств — максимум выразительности) в применении формально-композиционных и художественнообразных средств для решения конкретно поставленной задачи – 8 баллов.

- Самостоятельность композиционного решения и целостность его внутренней структуры – 6 баллов.

- Тщательная проработка и художественная культура графического исполнения композиционного произведения – 10 баллов.

#### **V. Учебно-методическое и информационное обеспечение дисциплины**

1) Рекомендуемая литература

а) Основная литература

1. Пантюхин П.Я., Быков А.В., Репинская А.В. Компьютерная графика. В 2-х частях. Часть 1-2: учебное пособие. - М.: ИД "ФОРУМ"; ИНФРА-М, 2008-2009.

2. Левковец Л.Б. Векторная графика. CorelDRAW X6: учебное пособие. - СПб.: НИУ ИТМО, 2013. - 357 с.

3. Аббасов И. Б. Основы графического дизайна на компьютере в Photoshop CS6: учебное пособие. – М.: ДМК Пресс, 2013. - 238 с.

б) Дополнительная литература

1. Флеров А.В. Практические и самостоятельные работы в CorelDRAW: учебное пособие. - СПб. : НИУ ИТМО, 2013. - 68 с.

2. Лепская Н. А. Художник и компьютер: учебное пособие. – М.: Когито-Центр, 2013. - 172 с.

3. Колесниченко Д. Н. Интернет: от "чайника" к пользователю. - 2-е изд., перераб. и доп. - СПб.: БВХ-Петербург, 2009.

2) Программное обеспечение

а) Лицензионное программное обеспечение

б) Свободно распространяемое программное обеспечение

Adobe ReaderXI (11.0.13) – Russian бесплатно

Google Chrom бесплатно

Kaspersky Endpoint Security 10 для Windows антивирус

Microsoft Office профессиональный плюс 2013 – Акт приема-передачи № 369 от 21 июля 2017 г.

Qgis 2.18. 2.18.6 бесплатно

WinDjVienw 2.0.2 бесплатно

Microsoft Windows 10 Enterprise – Акт приема-передачи № 369 от 21 июля 2017 г.

3) Современные профессиональные базы данных и информационные справочные системы

4) Перечень ресурсов информационно-телекоммуникационной сети «Интернет», необходимых для освоения дисциплины

– ЭБС издательского дома «ИНФРА-М» (URL: [http://znanium.com/\)](http://znanium.com/);

– ЭБС издательства «Лань» (URL: [http://www.](http://www/) e.landbook.com/);

– ЭБС издательства «Юрайт» (URL: [https://www.biblio-online.ru/\)](https://www.biblio-online.ru/);

– ЭБС «РУКОНТ» (URL: [http://www.rucont.ru/\)](http://www.rucont.ru/);

– ЭБС «Университетская библиотека oнлайн» (URL: [http://biblioclub.ru/\)](http://biblioclub.ru/);

– ЭБС «IPRbooks» (URL: [http://www.iprbookshop.ru/\)](http://www.iprbookshop.ru/);

– электронная библиотека eLIBRARY.RU;

– коллекция электронных книг Оксфордско-Российского фонда;

– электронная библиотека диссертаций РГБ;

– база данных ПОЛПРЕД;

– АРБИКОН (сводные каталоги российских библиотек и информационных центров).

**VI. Методические материалы для обучающихся по освоению дисциплины**

**6.1. Рекомендации к самостоятельной работе студента при подготовке к зачету**

Ответственным этапом учебного процесса является сдача зачета. Бесспорным фактором успешного завершения очередного семестра является кропотливая, систематическая работа студента в течение всего семестра. В этом случае подготовка к зачету будет являться концентрированной систематизацией всех полученных знаний по данной дисциплине.

В начале семестра рекомендуется по всем изучаемым предметам получить вопросы для итогового контроля знаний, а также использовать в процессе обучения программу, учебно-методический комплекс, другие методические материалы, разработанные кафедрой по той или иной дисциплине. Это позволит в процессе изучения тем сформировать более правильное и обобщенное видение студентом существа того или иного вопроса за счет: а) уточняющих вопросов преподавателю; б) подготовки доклада на отдельные темы, наиболее заинтересовавшие студента; в) самостоятельного уточнения вопросов на смежных дисциплинах; г) углубленного изучения вопросов темы по учебным пособиям.

Кроме того, наличие перечня вопросов в период обучения позволит выбрать из предложенных преподавателем учебников наиболее оптимальный для каждого студента, с точки зрения его индивидуального восприятия материала, уровня сложности и стилистики изложения.

После изучения соответствующей тематики рекомендуется проверить наличие и формулировки вопроса по этой теме в перечне вопросов к зачету, а также попытаться изложить ответ на этот вопрос. Если возникают сложности при раскрытии материала, следует вновь обратиться к лекционному материалу, материалам практических занятий, уточнить терминологический аппарат темы, а также проконсультироваться с преподавателем.

Для систематизации знаний и понимания логики изучения предмета в процессе обучения рекомендуется пользоваться рабочей программой соответствующего курса, включающей в себя разделы, темы и вопросы, определяющие стандарт знаний по каждой теме, задания для самоконтроля, методические рекомендации по самостоятельной работе, глоссарий и др.

При подготовке к зачету в период сессии конструктивным является коллективное обсуждение выносимых на зачет вопросов с сокурсниками, что позволяет повысить степень систематизации и углубления знаний.

Перед консультацией по предмету следует составить список вопросов, требующих дополнительного разъяснения преподавателем.

## **6.2. Вопросы для подготовки к зачету**

- 1. Понятия компьютерной графики.
- 2. Понятие цвета, его представление и основные методы использования.
- 3. Графические форматы; растровая, векторная, 3D и фрактальная графика.
- 4. Ввод и вывод графической информации.
- 5. Базовые методы работы с растровой, векторной и 3D графикой.
- 6. История развития шрифтов.
- 7. Основные понятия и определения, классификация, характеристики шрифтов.
- 8. Создание шрифтов. Программные средства для создания шрифтов.
- 9. Традиционная схема создания шрифта.
- 10. Оценка качества шрифта. Признаки плохого качества контуров.
- 11. Кодировка шрифтов и особенности растеризации символов.
- 12. Понятие дизайна. Основные виды дизайна.
- 13. Становление и эволюция дизайна.

14. Понятие о средствах работы дизайнера и применении в них информационных технологий.

- 15. Основы композиции. Модульная сетка.
- 16. Методы, приемы, примеры разработки полиграфического проекта.
- 17. Методы, приемы, примеры разработки web-проектов.
- 18. Методы, приемы, примеры разработки мультимедиа проекта.
- 19. Дизайн пользовательского интерфейса для программного продукта.
- 20. Иллюстрации в Microsoft Office. Работа с рисунками.
- 21. Иллюстрации в Microsoft Office. Работа с картинками.
- 22. Иллюстрации в Microsoft Office. Работа с фигурами.
- 23. Иллюстрации в Microsoft Office. Работа с SmartArt.
- 24. Иллюстрации в Microsoft Office. Работа с WordArt.
- 25. Переходы и анимация в PowerPoint.
- 26. Использование гиперссылок для создания интерактивной презентации.
- 27. Маски и каналы.
- 28. Колорирование.
- 29. Коллажирование.
- 30. Основы работы со слоями.
- 31. Ретушь и коррекция фотографий.
- 32. Применение фильтров и эффектов к изображениям.
- 33. Анимация кнопок, баннеров, аватаров.
- 34. Создание и редактирование контуров, заливка.
- 35. Основы работы с текстом.
- 36. Создание теней, обводка, эффект объема.
- 37. Методы упорядочения и объединения объектов.

## **6.3. Требования к рейтинг-контролю**

Итогом изучения дисциплины является зачет. Успешность изучения курса оценивается суммой набранных за все виды учебной работы баллов из 100 возможных. Для сдачи зачета необходимо набрать не менее 40 баллов.

При определении общего количества баллов за изучение курса учитывается работа студента в течение семестра (текущий и рейтинговый контроль).

Элементами оценивания работы студента в течение семестра являются:

- активность студента на семинарских занятиях и качество его ответов (выступлений);

- выполнение индивидуальных практических заданий на семинарских занятиях;

- выполнение индивидуальных творческих заданий;

- результаты рейтингового контроля (модуль  $1$  – тестирование, модуль  $2$  – контрольная работа).

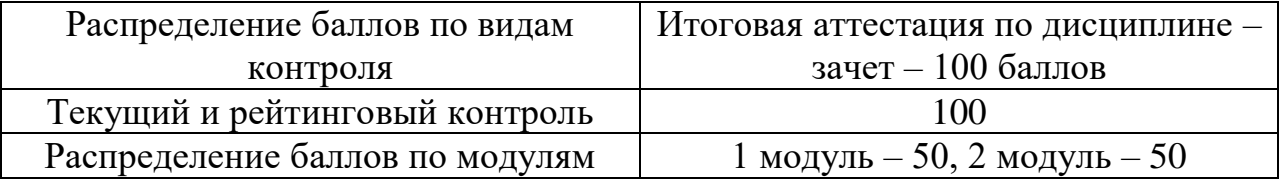

#### **Балльная структура оценки**

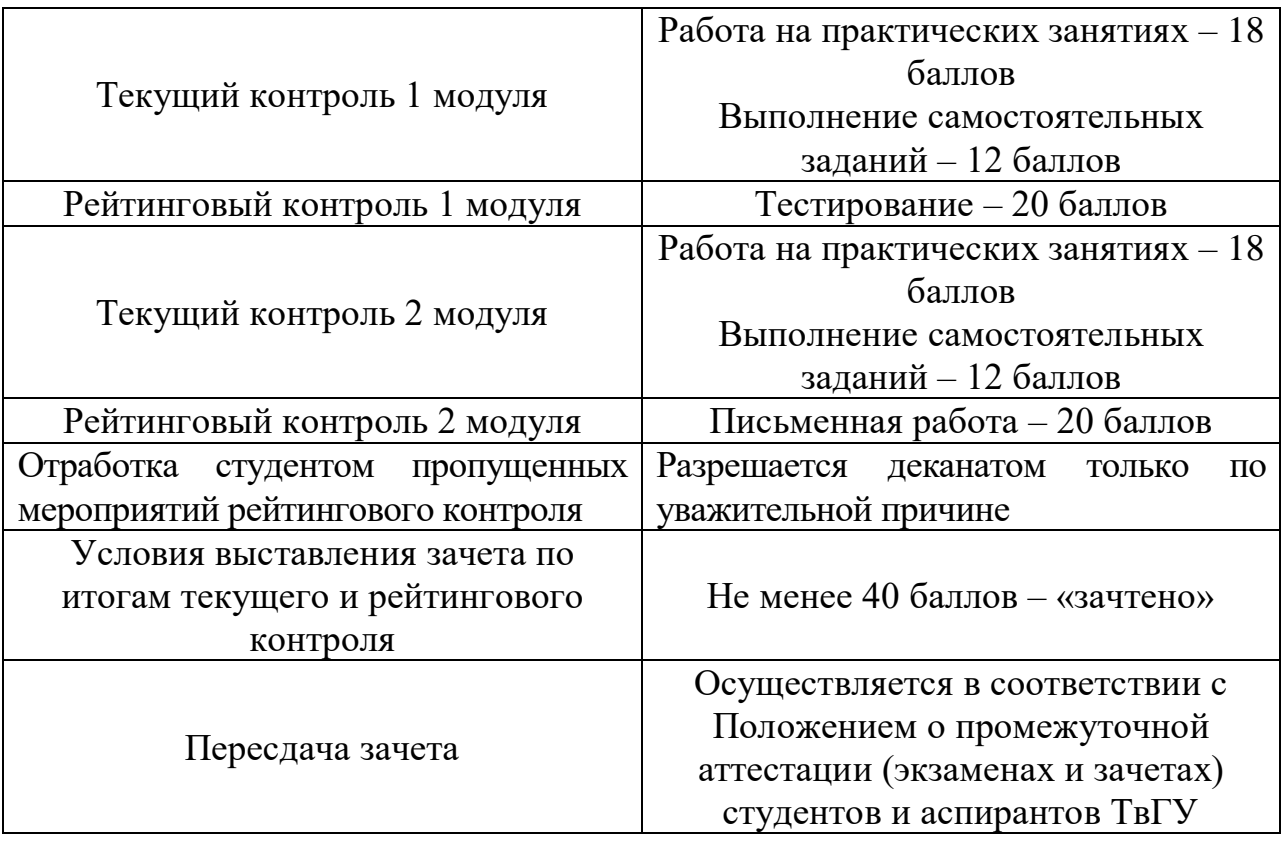

# **VII. Материально-техническое обеспечение**

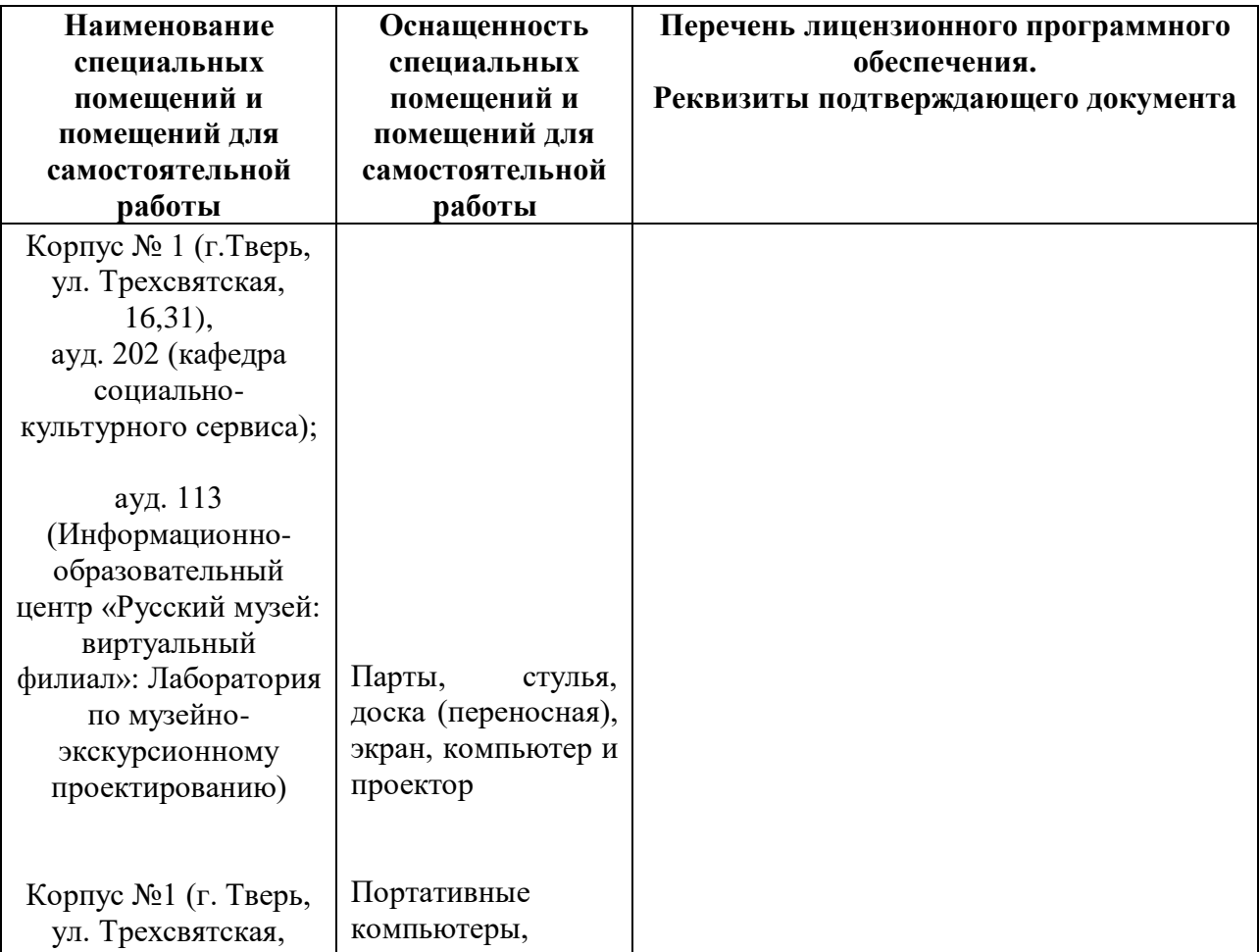

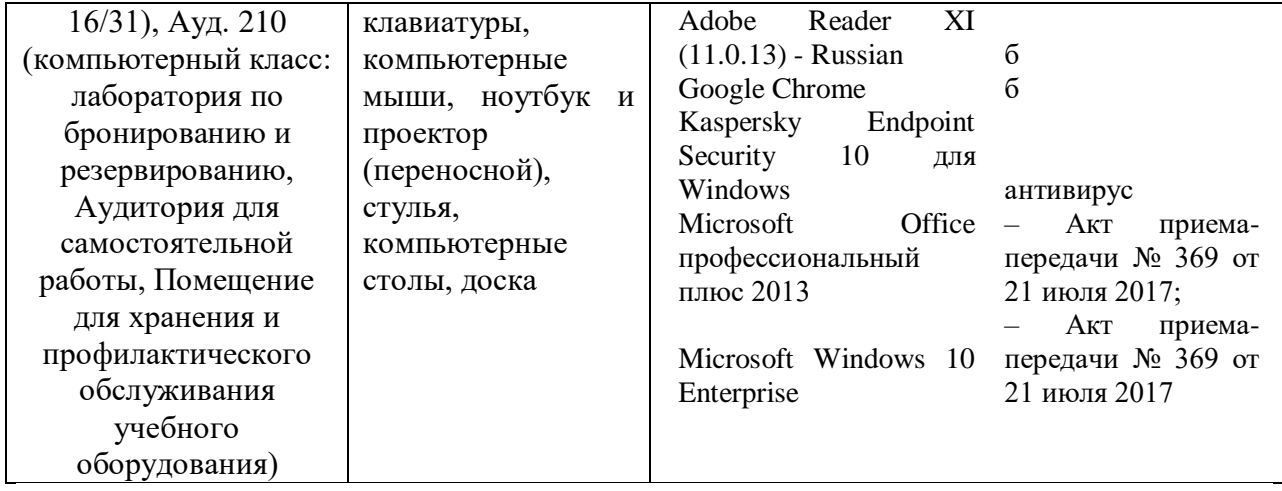

# **VIII. Сведения об обновлении рабочей программы дисциплины**

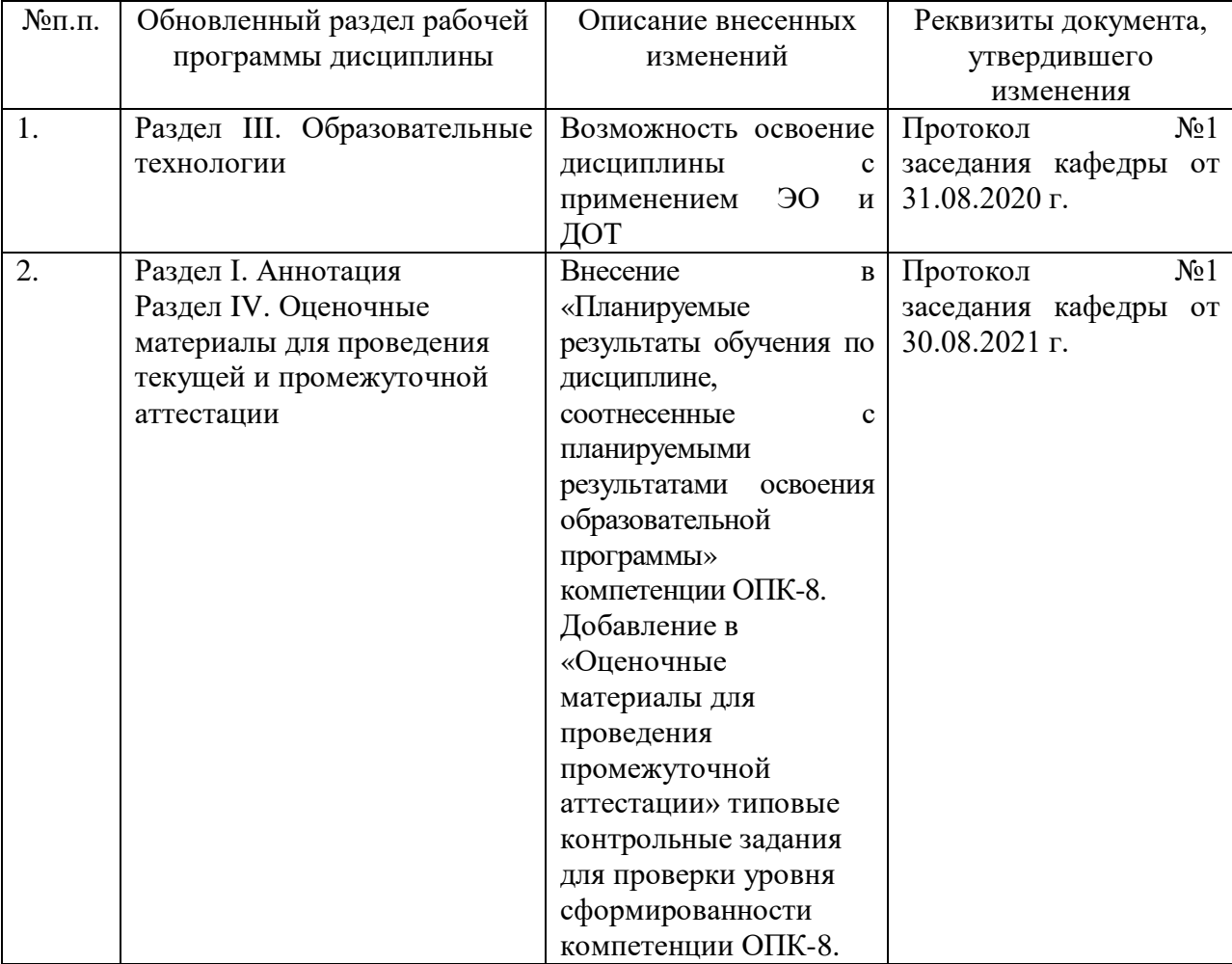